## **- KIT 2 -**

## **Kit Arduino pour piloter un véhicule à deux moteurs CC**

**Noé et Alain Ducros / Diffusion : juillet 2018 / ind b**

 **– Licence : Créative commons - Attribution \_ Share Alike licence**

#### *Automatic translation in italic blue*

- Sommaire -

- Caractéristiques
- Préparation du véhicule
- Réalisation du kit
	- Composants Arduino
	- Pièces 3D
	- Câblage
	- Programmes : en lien
- Application Android utilisée
- Premier démarrage
- Lien vidéo

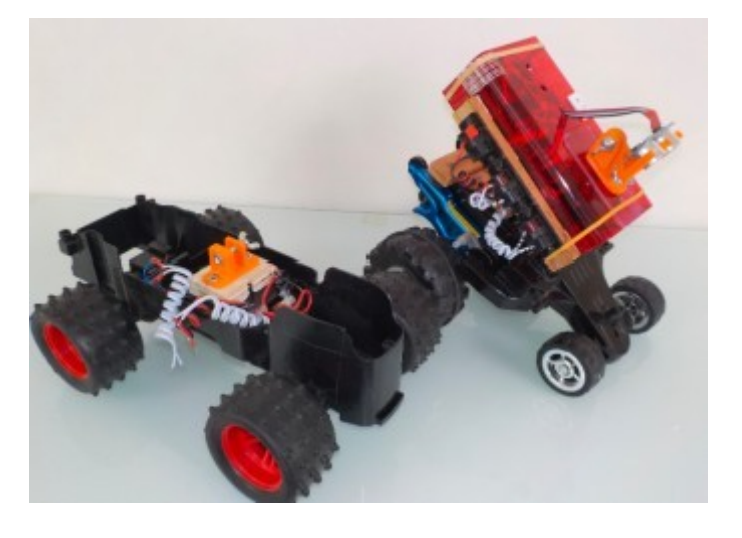

 *-Summary -*

- *Characteristics*
- *Vehicle preparation*
- *Realization of the kit*
	- *Arduino Components*
	- *3D parts*
	- *wiring*
	- *Programs: linked*
- *Android application used*
- *First start*
- *Video link*

## **Kit Arduino pour piloter un véhicule à deux moteurs CC – KIT 2**

Ce kit permet par exemple de redonner vie à un jouet actionné par deux moteurs. Ce type de jouet « en panne » se récupère ou s'achète par exemple en brocante entre 0,5 et 2 €.

#### **Caractéristiques et objectifs :**

- Kit qui permet de télécommander un véhicule et plus particulièrement un jouet motorisé à partir d'un téléphone portable ou d'une tablette.

- Le Kit comporte un système de connexion rapide aux moteurs, des fixations pour les composants électriques, et une seule fixation mécanique permettant de déplacer rapidement le kit d'un véhicule à un autre.

- - -

- Possibilité d'automatiser le véhicule à l'aide d'un capteur à ultrason pour éviter les obstacles.

Réalisation présentée :

Réalisation basée ici sur la récupération et le Hacking de jouet télécommandé en panne, le kit est réalisé avec des composants Arduino, le pilotage se fait par une application Android.

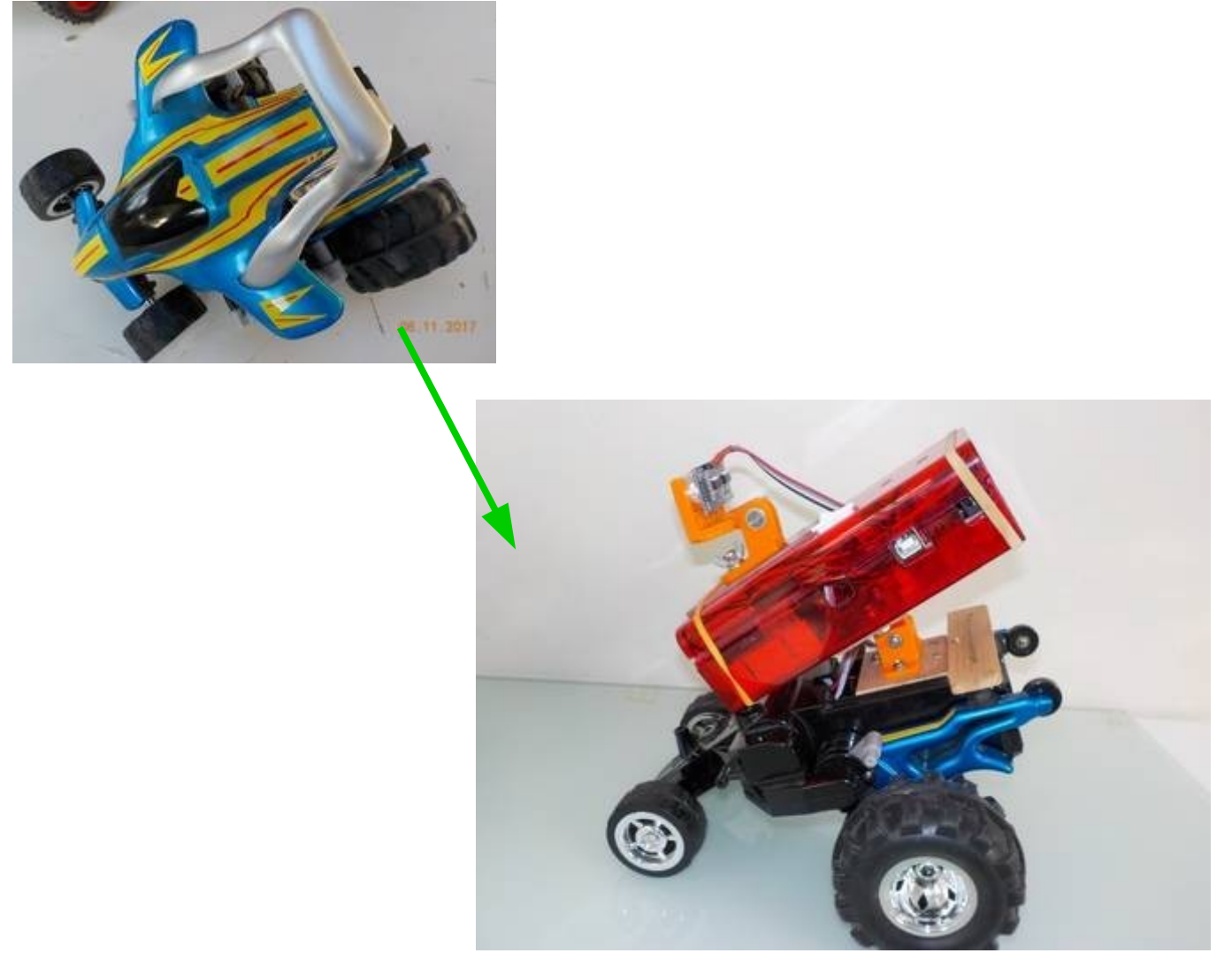

Noé et Alain Ducros/ Diffusion : juillet 2018 / ind a ; **Kit 2** - Kit Arduino pour piloter un véhicule à deux moteurs CC - Projet complet - licence : Créative commons - Attribution \_ Share Alike licence\_ **pages\_2 / 19**

#### *Arduino kit for driving a two-engined vehicle CC - KIT 2*

*This kit allows for example to revive a toy powered by two engines. This type of toy "out of order" is recovered or bought for example flea market between 0.5 and 2 €.*

#### *Features and objectives:*

*.*

*- - -*

*- Kit that allows remote control of a vehicle and especially a toy motorized from a mobile phone or tablet.*

*- The kit includes a quick connection system to the motors, fasteners for the electrical components, and a single mechanical attachment to quickly move the kit from one vehicle to another. - Possibility to automate the vehicle using an ultrasonic sensor to avoid obstacles.*

*Achievement presented:*

*Realization based here on the recovery and the Hacking of remote controlled toy in breakdown, the kit is realized with components Arduino, the piloting is done by an Android application.*

Le projet complet avec les sources se retrouve sur les liens suivants : *The complete project with sources can be found on the following links:*

Kit  $2:$ 

Thingiverse : compte : CommunADucros <https://www.thingiverse.com/CommunADucros/designs>

Youmagine : compte : communAlainDucros <https://www.youmagine.com/communalainducros/designs>

Instructables : ( en cours) Compte : CommunDucros <https://www.instructables.com/member/CommunDucros/>

*Le Kit 2 utilise des nouveaux plots de fixations pour fixer les composants électronique et quelques éléments déjà réalisés pour des anciens projets (kit 1) qui se retrouvent sur les liens ci dessous:*

Noé et Alain Ducros/ Diffusion : juillet 2018 / ind a ; **Kit 2** - Kit Arduino pour piloter un véhicule à deux moteurs CC - Projet complet - licence : Créative commons - Attribution \_ Share Alike licence\_ **pages\_3 / 19**

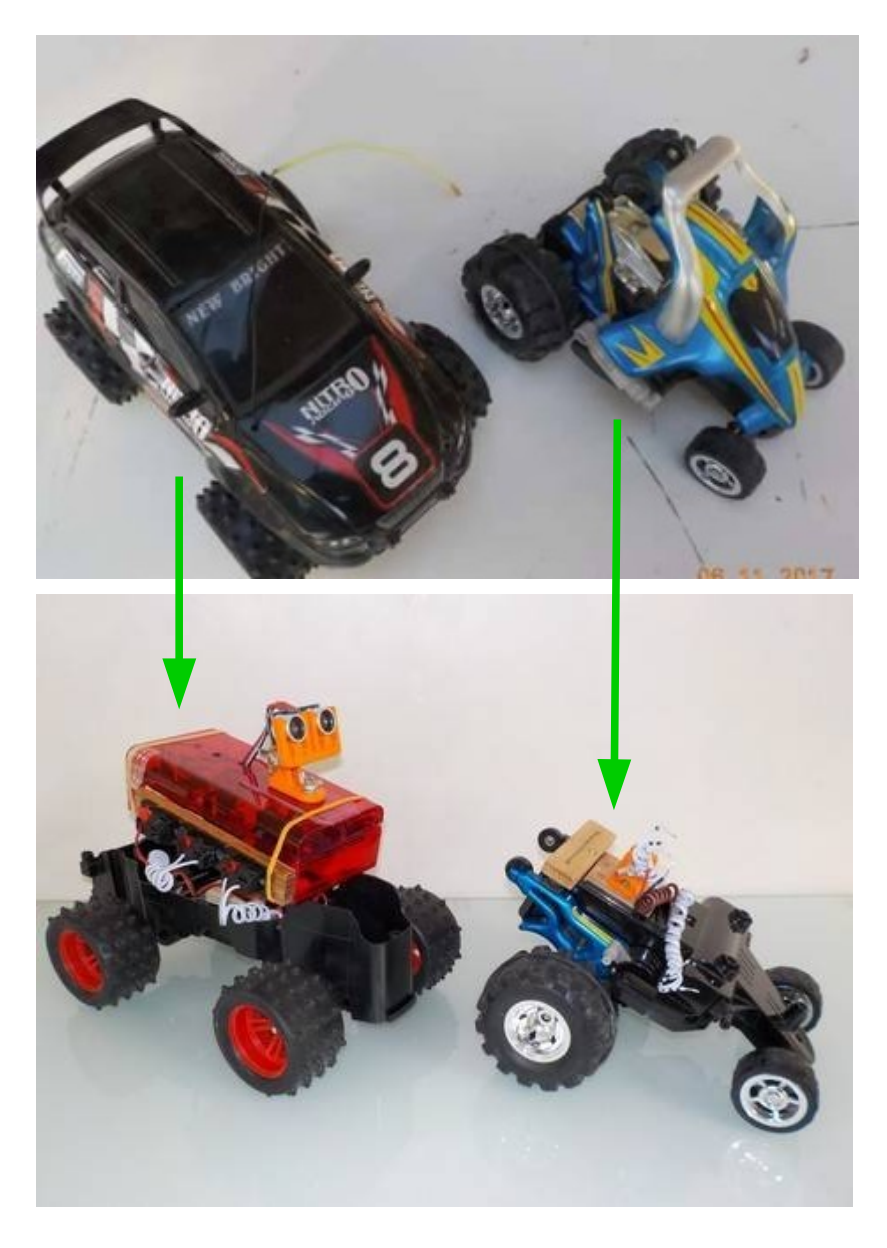

*Concrètement le circuit électronique d'origine est enlevé et remplacé par un kit de pilotage.*

Il existe une multitude de solutions pour réaliser un fonctionnement équivalent, la présentation cidessous ne représente qu'un exemple, il s'agit surtout d'un concept de kit pouvant être appliqué à la plupart des véhicules actionnés par deux moteurs.

*Concretely the original electronic circuit is removed and replaced by a steering kit.*

*There is a multitude of solutions to achieve an equivalent operation, the presentation below is just one example, it is mainly a kit concept that can be applied to most vehicles powered by two engines.*

Noé et Alain Ducros/ Diffusion : juillet 2018 / ind a ; **Kit 2** - Kit Arduino pour piloter un véhicule à deux moteurs CC - Projet complet - licence : Créative commons - Attribution \_ Share Alike licence\_ **pages\_4 / 19**

La caractéristique principale du projet est de pouvoir déplacer rapidement le kit à l'aide de l'unique fixation mécanique repère A et du système de connexion rapide repère B.

*The main feature of the project is to be able to quickly move the kit using the unique mechanical fixing mark A and the quick connection system marker B.*

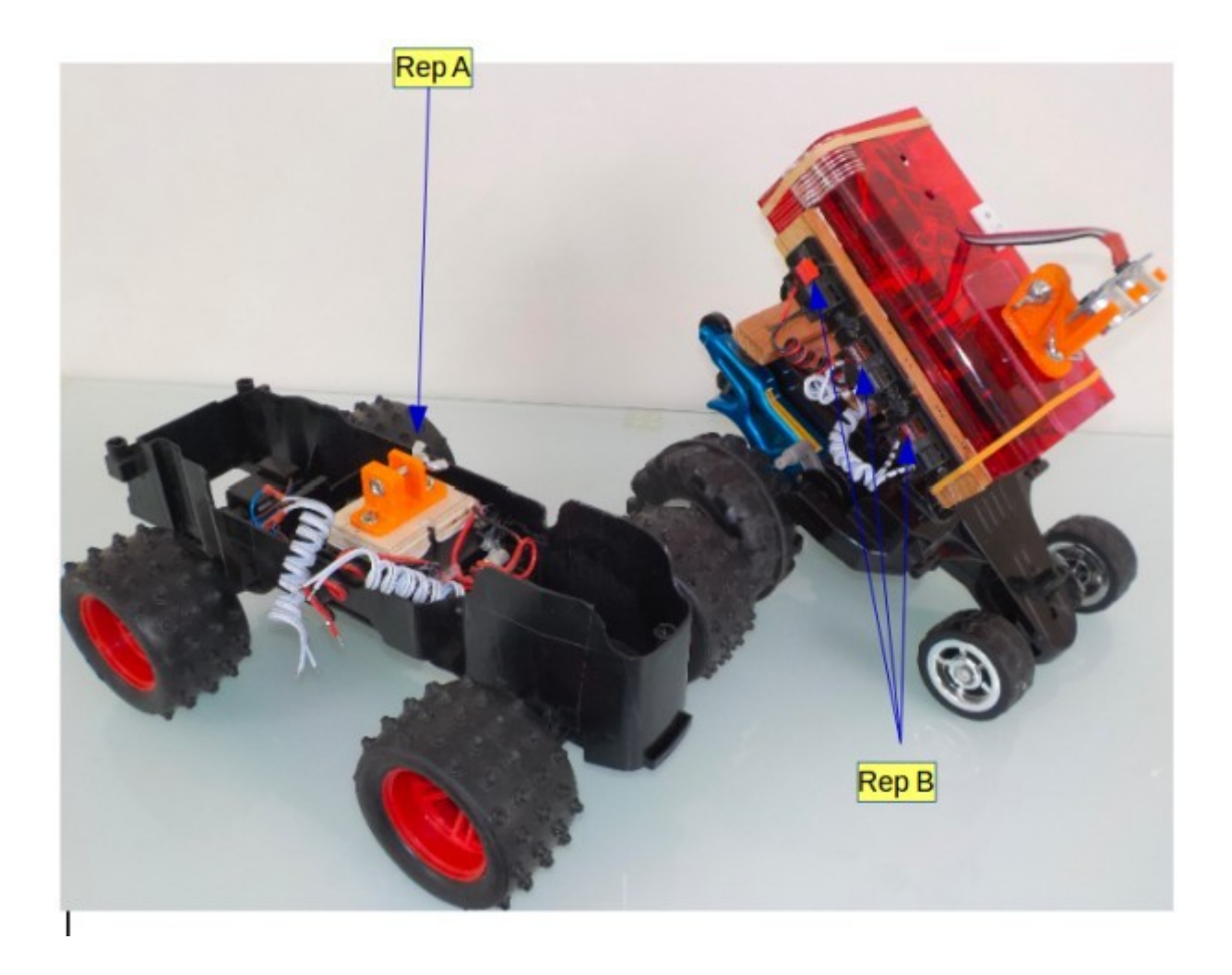

Noé et Alain Ducros/ Diffusion : juillet 2018 / ind a ; **Kit 2** - Kit Arduino pour piloter un véhicule à deux moteurs CC - Projet complet - licence : Créative commons - Attribution \_ Share Alike licence\_ **pages\_5 / 19**

La préparation du véhicule est rapide à faire: démontage, allongement des fils moteurs A et B et de l'alimentation, mise en place de la fixation coté véhicule. La fixation permet de fixer le kit avec seulement une vis.

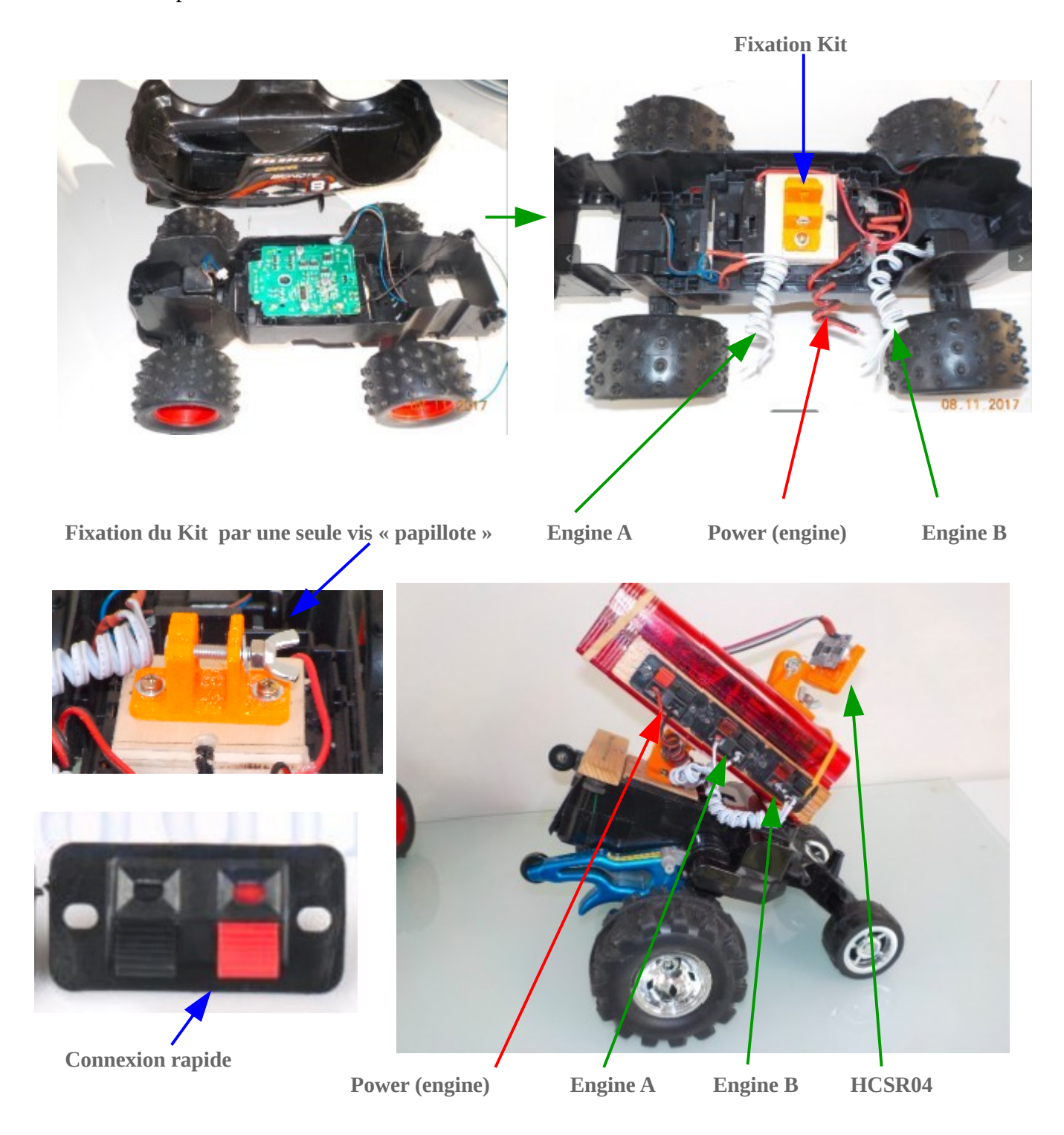

#### Idem, l'option robotisation ne prend pas de temps, le capteur HCSR04 est directement fixé au kit, il est orientable par fixation articulée.

Noé et Alain Ducros/ Diffusion : juillet 2018 / ind a ; **Kit 2** - Kit Arduino pour piloter un véhicule à deux moteurs CC - Projet complet - licence : Créative commons - Attribution \_ Share Alike licence\_ **pages\_6 / 19**

*The preparation of the vehicle is quick to do: disassembly, extension of the A and B motor and power supply, installation of the vehicle side fixing. The attachment allows to fix the kit with only one screw.*

*Idem, l'option robotisation ne prend pas de temps, le capteur HCSR04 est directement fixé au kit, il est orientable par fixation articulée.*

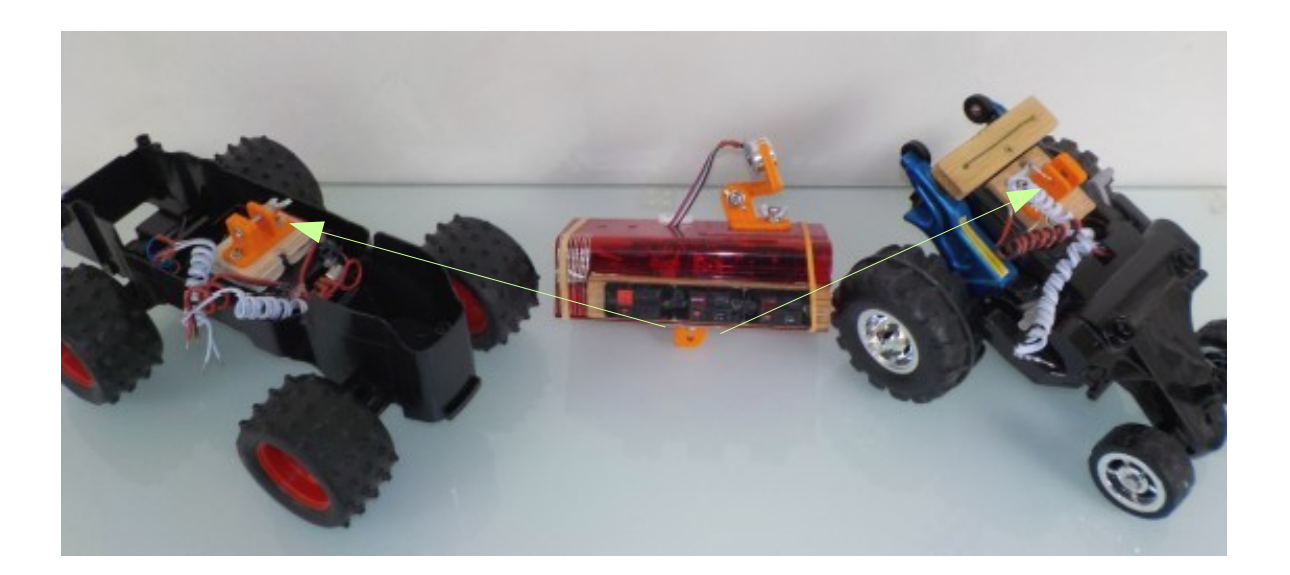

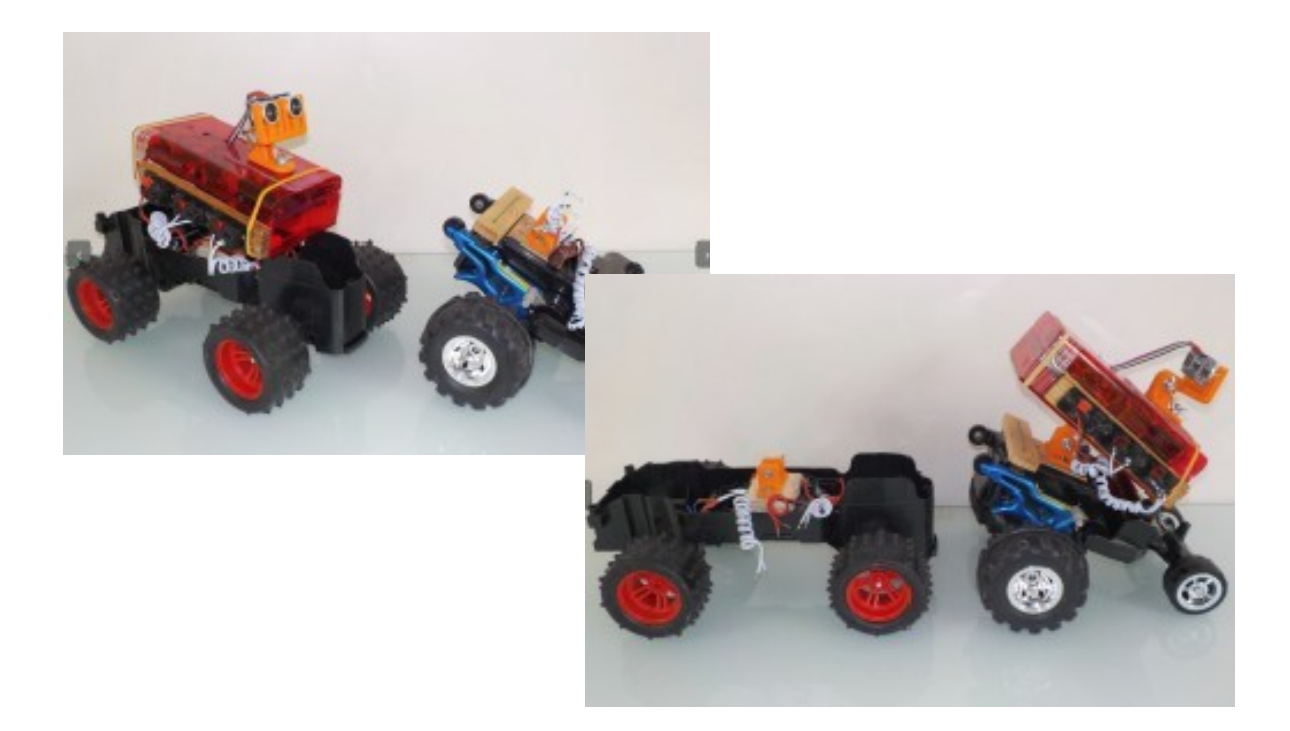

Noé et Alain Ducros/ Diffusion : juillet 2018 / ind a ; **Kit 2** - Kit Arduino pour piloter un véhicule à deux moteurs CC - Projet complet - licence : Créative commons - Attribution \_ Share Alike licence\_ **pages\_7 / 19**

#### **Préparation du véhicule**

- Démonter, et vérifier le fonctionnement des moteurs.

- Souder les fils plus long, deux fils pour le moteur A, deux fils pour le moteur B et deux fils en provenance du compartiment accumulateur, en général le positif du compartiment accumulateur est déjà branché en série avec un interrupteur, conservez le.

- Récupérer les vis, elles ont parfois la taille idéale pour fixer l'Arduino.
- Remonter, vous avez 6 fils qui seront à brancher sur le raccordement extérieur du kit
- Préparer votre kit, remonter, câbler.

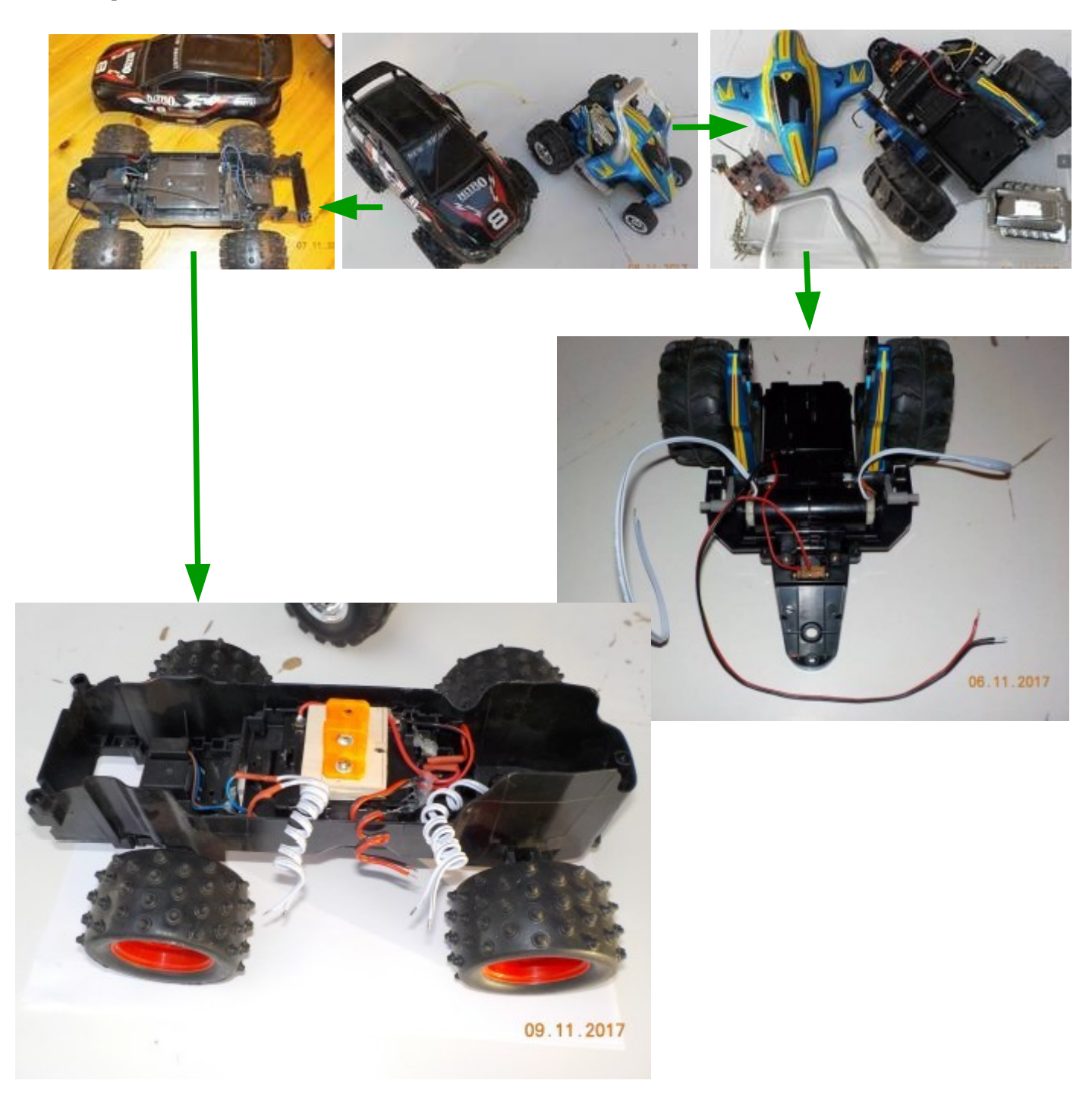

Noé et Alain Ducros/ Diffusion : juillet 2018 / ind a ; **Kit 2** - Kit Arduino pour piloter un véhicule à deux moteurs CC - Projet complet - licence : Créative commons - Attribution \_ Share Alike licence\_ **pages\_8 / 19**

#### **- Réalisation du kit :**

Le principe consiste à fixer une boite ou une embase sur le véhicule qui comporte les composants Arduino.

Il suffira ensuite de brancher les moteurs sur le kit, ici les composants sont fixés dans une ancienne boite de chocolats.

Les 3D pour fixer les composants sont en partages sur les liens mentionnés ci-dessus.

#### *Vehicle preparation*

*- Disassemble, and check the operation of the motors.*

*- Weld wires longer, two wires for motor A, two wires for motor B and two wires from the battery compartment, usually the positive battery compartment is already connected in series with a switch, keep it.*

*- Recover the screws, they sometimes have the ideal size to fix the Arduino.*

*- Remonter, you have 6 wires that will be connected to the external connection of the kit*

*- Prepare your kit, reassemble, wire.*

#### *- Realization of the kit:*

*The principle is to attach a box or a base on the vehicle that includes Arduino components. Then simply connect the motors to the kit, here the components are fixed in an old box of chocolates.*

*The 3D to fix the components are in shares on the links mentioned above.*

## • **Composants Arduino :**

- Arduino uno
- L298
- HC05
- HC SR 04 (option robotisation/ *robotization option*)
- Pile/ *battery* 9V

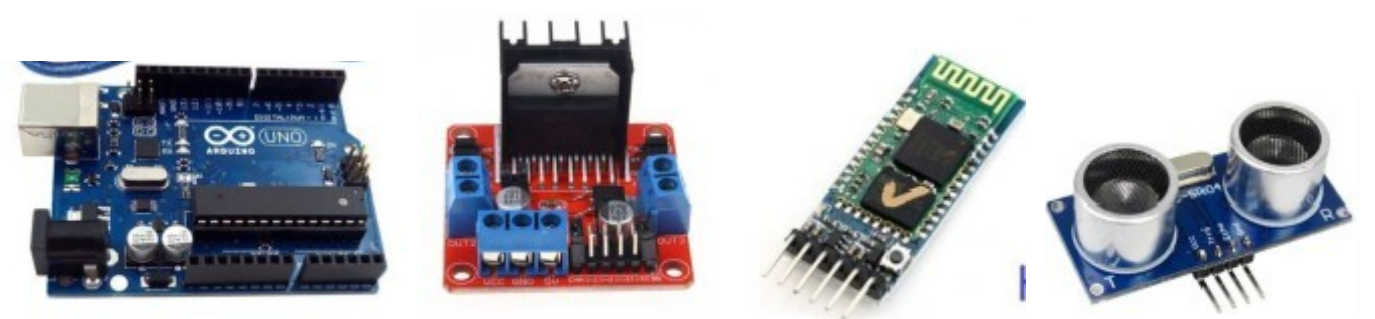

Et quelques composants pour les raccordements.

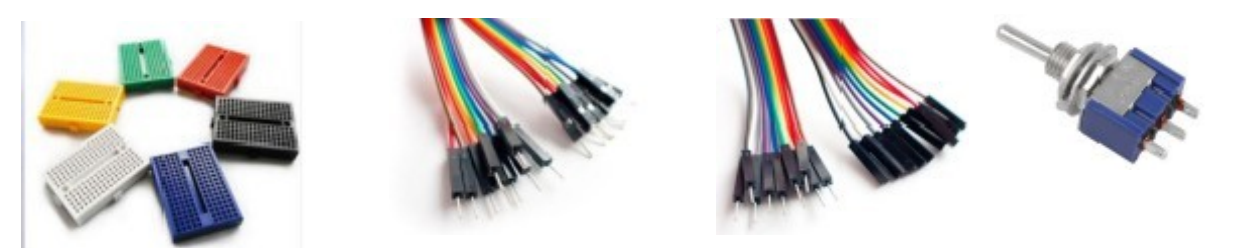

Raccordement rapide, ici « poussoir Connecteur Haut Parleur »

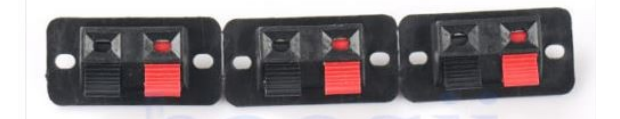

• **Pièces 3D pour assembler les composants / 3D parts to assemble components**

*Voir les liens en page 3 pour obtenir les fichiers 3D au format STL et l'ensemble des sources.* 

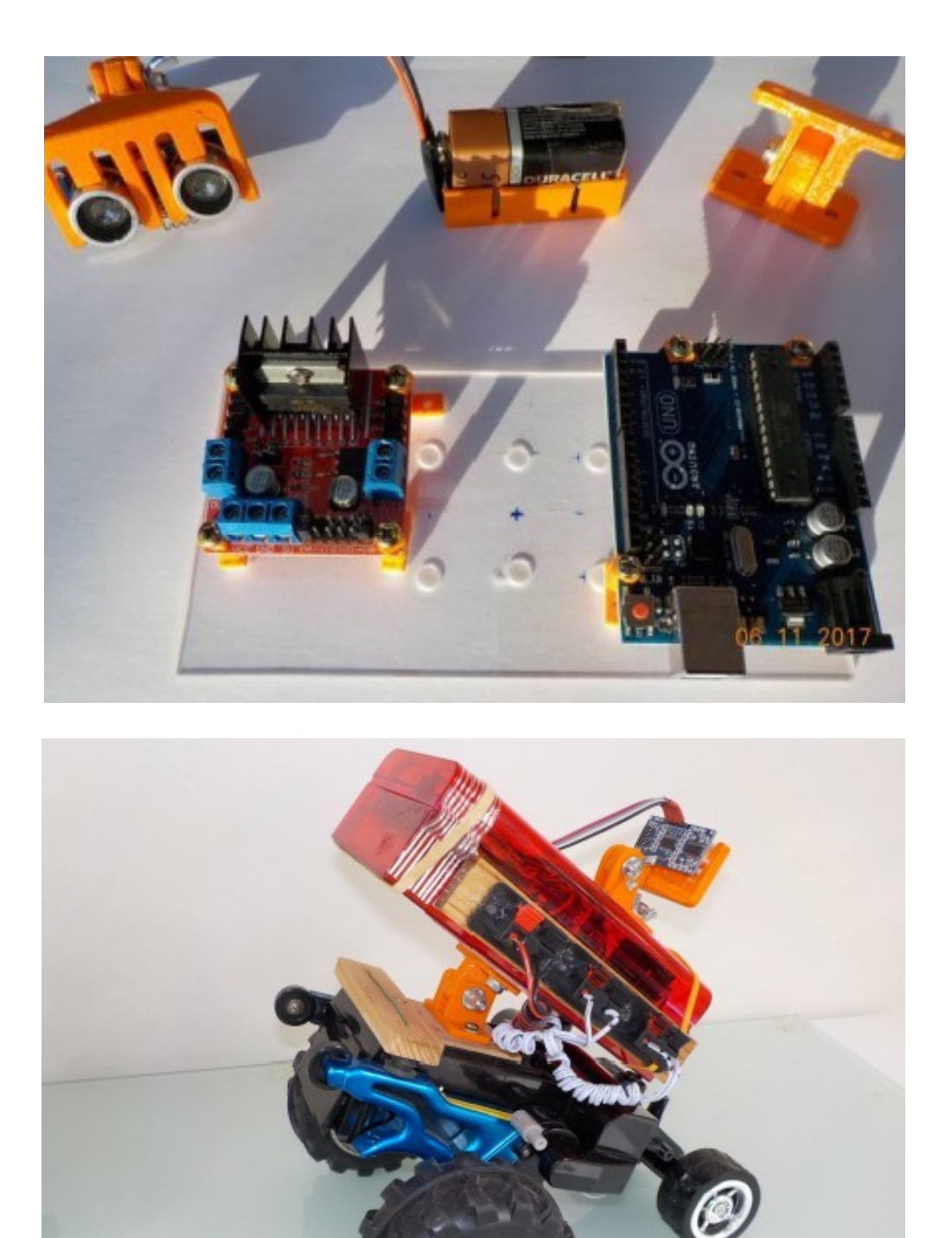

Noé et Alain Ducros/ Diffusion : juillet 2018 / ind a ; **Kit 2** - Kit Arduino pour piloter un véhicule à deux moteurs CC - Projet complet - licence : Créative commons - Attribution \_ Share Alike licence\_ **pages\_11 / 19**

- Plots de fixations => Fichiers */Files*: plot\_ahesif\_a.stl Source FreeCAD : plot\_adesif\_a.FCStd

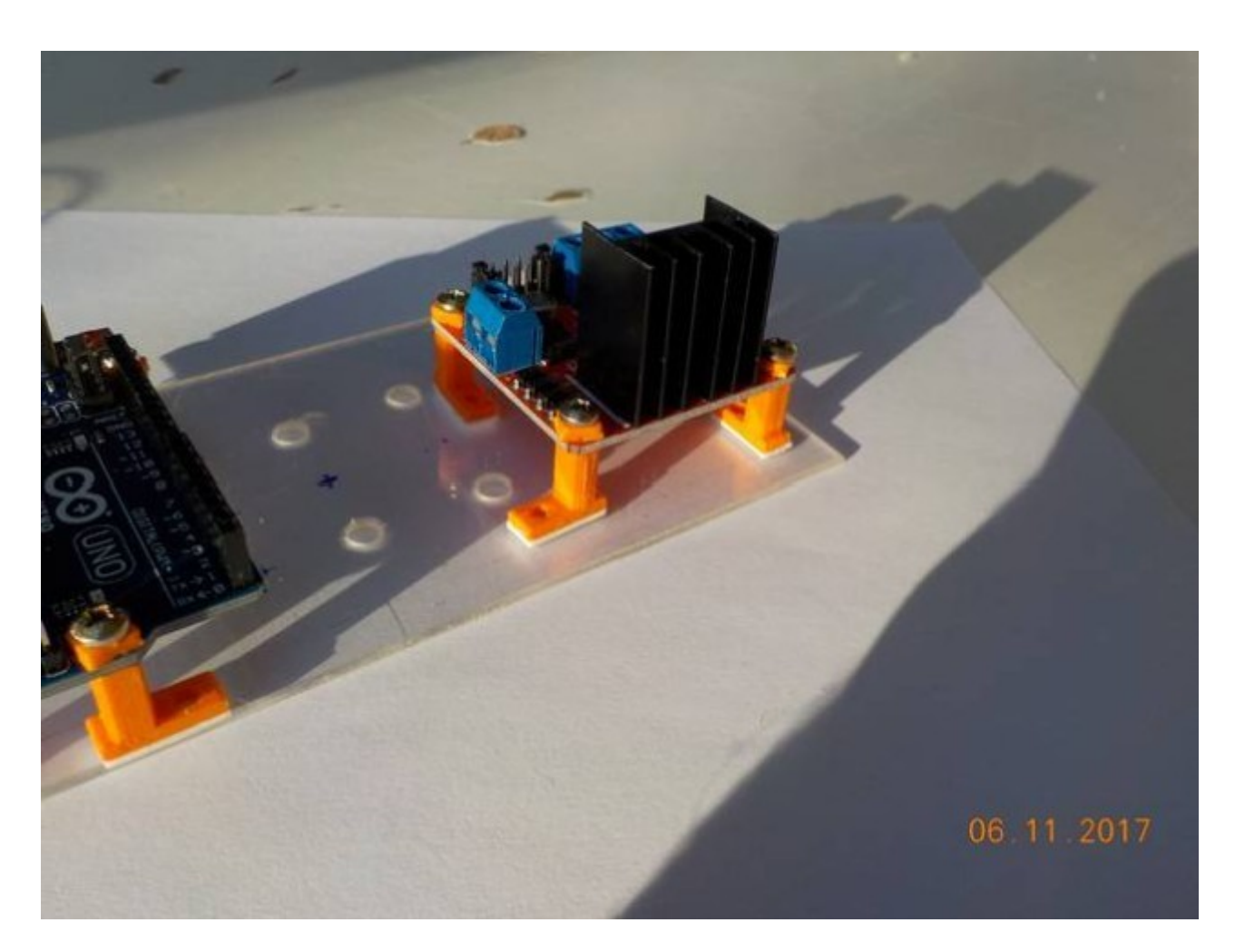

- Maintien pile 9V => fichiers */files*: embase9V\_a.stl

Noé et Alain Ducros/ Diffusion : juillet 2018 / ind a ; **Kit 2** - Kit Arduino pour piloter un véhicule à deux moteurs CC - Projet complet - licence : Créative commons - Attribution \_ Share Alike licence\_ **pages\_12 / 19**

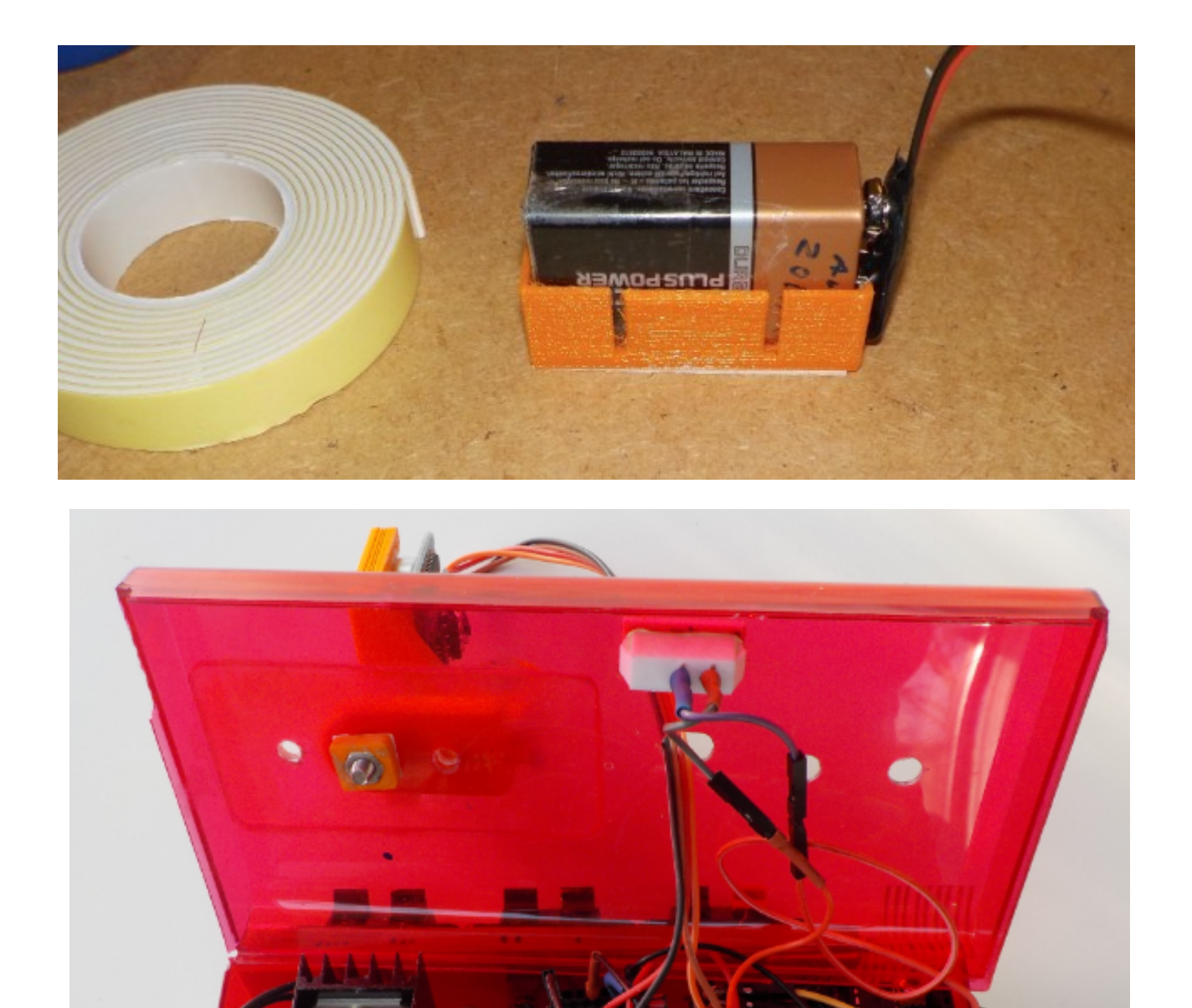

Noé et Alain Ducros/ Diffusion : juillet 2018 / ind a ; **Kit 2** - Kit Arduino pour piloter un véhicule à deux moteurs CC - Projet complet - licence : Créative commons - Attribution \_ Share Alike licence\_ **pages\_13 / 19**

- Pied articulé (chape) => fichiers : equerreCent.stl + equerreExt.stl

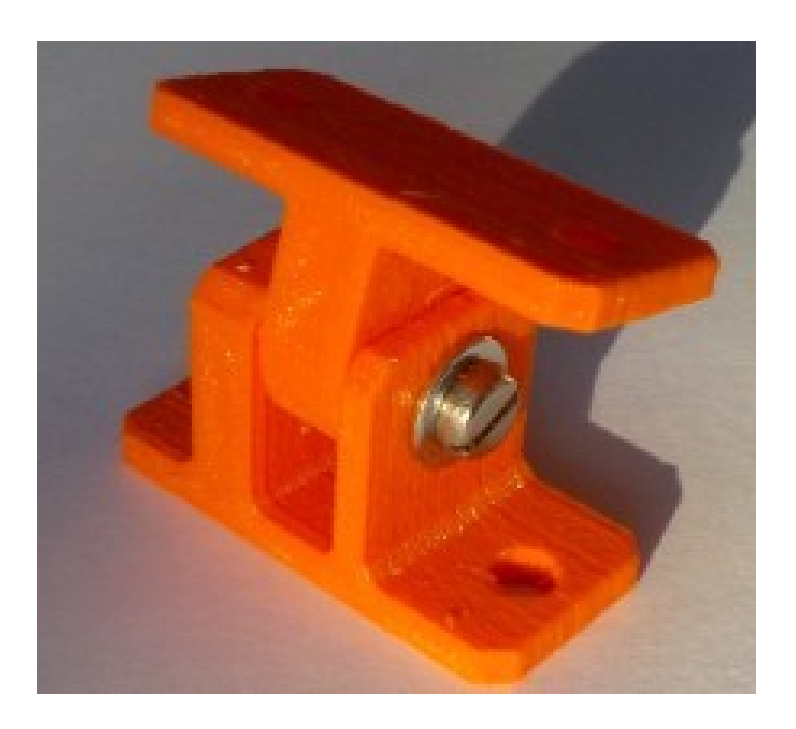

## **Option robotisation :**

- Fixation articulée HC05 => fichiers : Art\_1\_HCSR04\_b.stl + Art\_2\_HCSR04\_b.stl

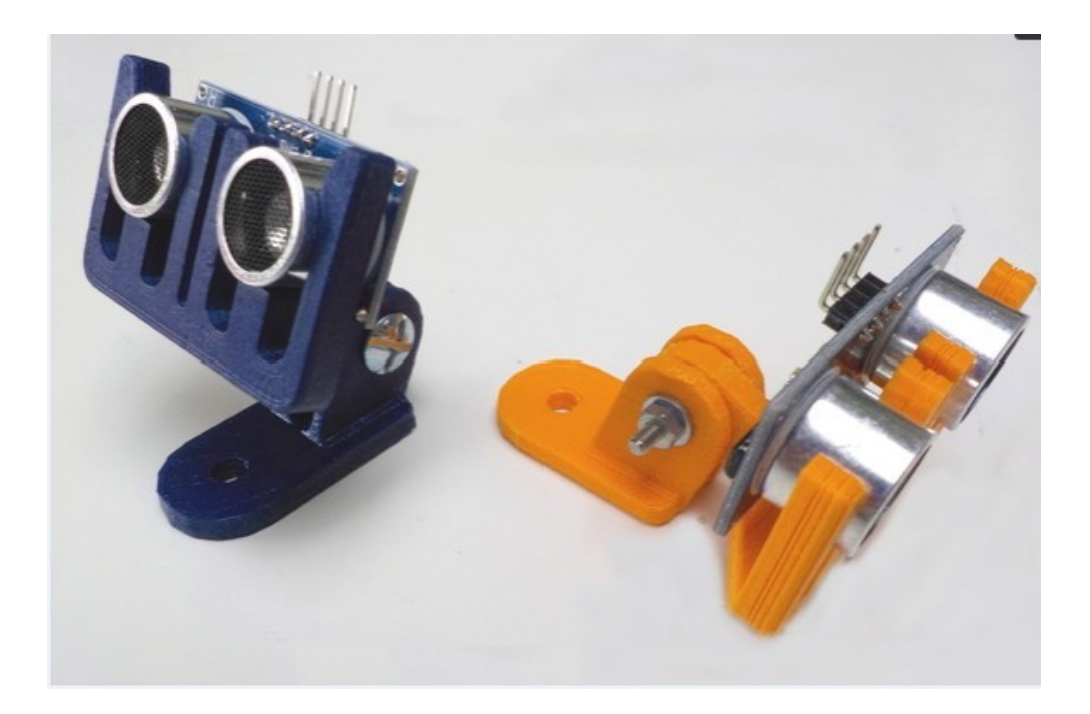

Noé et Alain Ducros/ Diffusion : juillet 2018 / ind a ; **Kit 2** - Kit Arduino pour piloter un véhicule à deux moteurs CC - Projet complet - licence : Créative commons - Attribution \_ Share Alike licence\_ **pages\_14 / 19**

Les liens donnés en début de présentation permettent aussi de récupérer des fichiers sources **FreeCad** pour modifier la taille des plots par exemple.

Plus simplement et plus rapidement, il est aussi possible de modifier l'échelle d'impression en X, Y ou Z pour changer des dimensions.

*The links given at the beginning of the presentation also make it possible to recover FreeCad source files to modify the size of the pads for example.*

*More simply and quickly, it is also possible to change the scale of printing in X, Y or Z to change dimensions.*

Noé et Alain Ducros/ Diffusion : juillet 2018 / ind a ; **Kit 2** - Kit Arduino pour piloter un véhicule à deux moteurs CC - Projet complet - licence : Créative commons - Attribution \_ Share Alike licence\_ **pages\_15 / 19**

### • **Câblage :**

Possibilité d'enlever le HC05 ou le HCSR04 du câblage suivant l'utilisation souhaitée.

## • *Wiring:*

*Ability to remove the HC05 or HCSR04 from the wiring according to the desired use.*

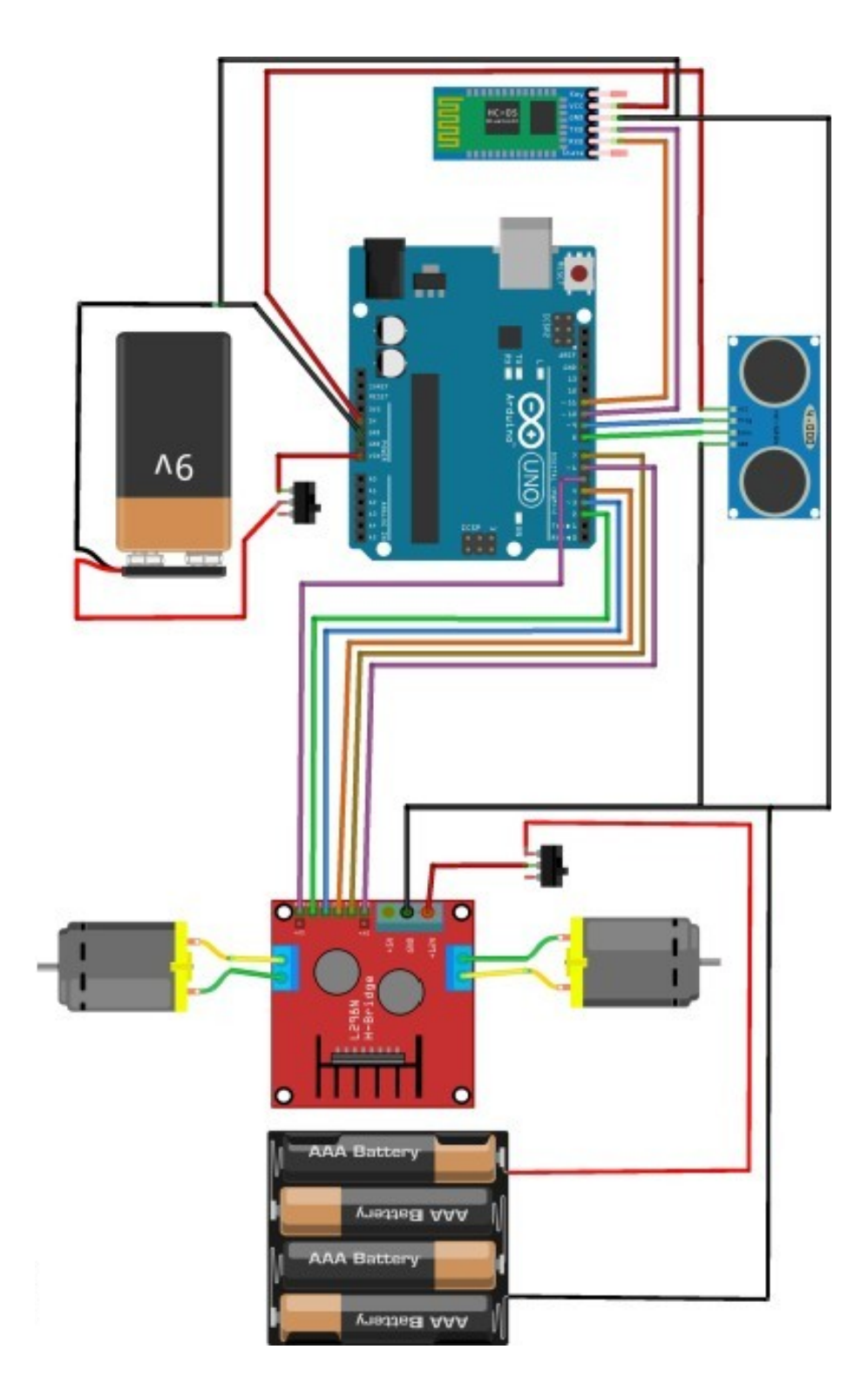

Noé et Alain Ducros/ Diffusion : juillet 2018 / ind a ; **Kit 2** - Kit Arduino pour piloter un véhicule à deux moteurs CC - Projet complet - licence : Créative commons - Attribution \_ Share Alike licence\_ **pages\_16 / 19**

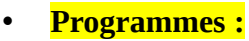

*Idem, les programmes Arduino sont dans les liens donnés en page 3.*

*Likewise, the Arduino programs are in the links given on page 3.*

**Application Android utilisée :**

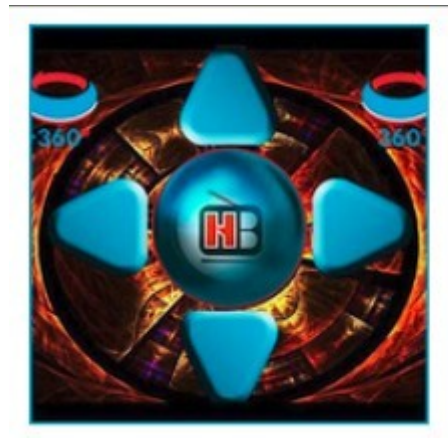

# **Bluetooth Robot Remote Control**

Hobbyprojects.com Education

3 PEGI3

 $\boxed{\pm}$  Add to Wishlist

÷

Noé et Alain Ducros/ Diffusion : juillet 2018 / ind a ; **Kit 2** - Kit Arduino pour piloter un véhicule à deux moteurs CC - Projet complet - licence : Créative commons - Attribution \_ Share Alike licence\_ **pages\_17 / 19**

#### **Premier démarrage :**

Rappel : l'objectif de ce kit est d'être facilement et rapidement déplaçable sur plusieurs véhicules, c'est donc au niveau du bornier extérieur que l'on se met en phase avec le programme.

- Vérifier le câblage, surtout celui de l'alimentation.

- Téléverser le programme Arduino.

- Appareiller le téléphone ou la tablette avec le HC05, en général le code est le 1234

- Commander « tourner à droite » suivant le moteur qui tourne et son sens de rotation, recâbler au niveau du bornier, idem pour « tourner à gauche »

- Repérer les fils et le bornier, cela évitera de rechercher si vous déplacez le kit sur plusieurs véhicules.

#### *First start :*

*Reminder: the objective of this kit is to be easily and quickly movable on several vehicles, so it is at the outer terminal block that we put in phase with the program.*

*- Check the wiring, especially that of the power supply.*

*- Upload the Arduino program.*

*- Pair the phone or tablet with the HC05, usually the code is 1234*

*- Order "turn right" according to the motor running and its direction of rotation, rewire at the terminal block, idem to "turn left"*

*- Identify the wires and the terminal block, this will avoid to seek if you move the kit on several vehicles.*

**Lien vidéo :** Idem, voir les liens données en page 3

*Video link: Idem, see the links given on page 3*

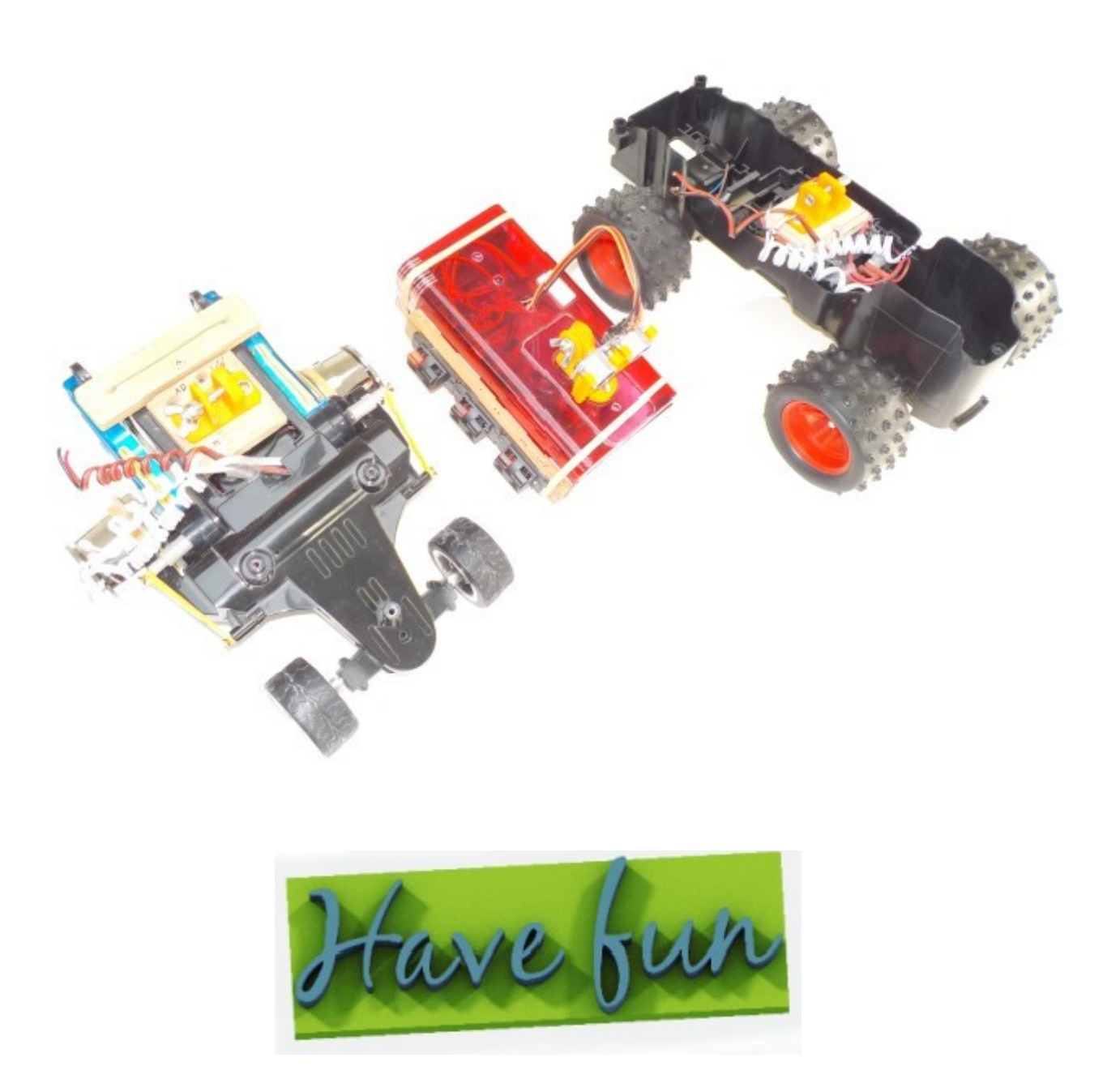

Noé et Alain Ducros/ Diffusion : juillet 2018 / ind a ; **Kit 2** - Kit Arduino pour piloter un véhicule à deux moteurs CC - Projet complet - licence : Créative commons - Attribution \_ Share Alike licence\_ **pages\_19 / 19**